## SCHEDA ISCRIZIONE ALLA XXVII COPPA BORZACCHINI MANIFESTAZIONE TURISTICA SENZA PROVE

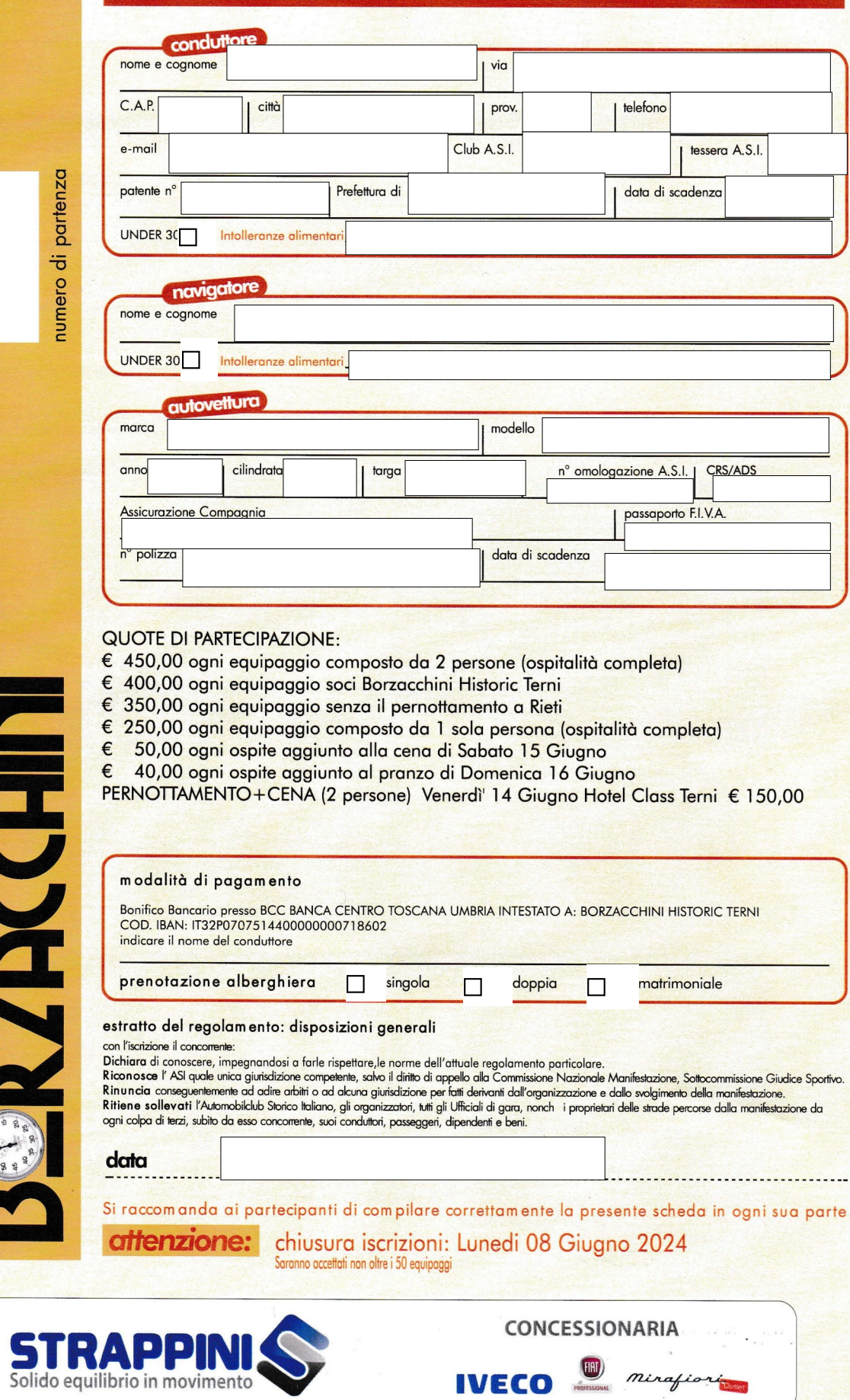

**<u>nddoo:</u>**